#### Załącznik nr 2 do SWZ

Nr postępowania 15/Z-16/8259, 8263/PN/2022/D

### Dane Wykonawcy

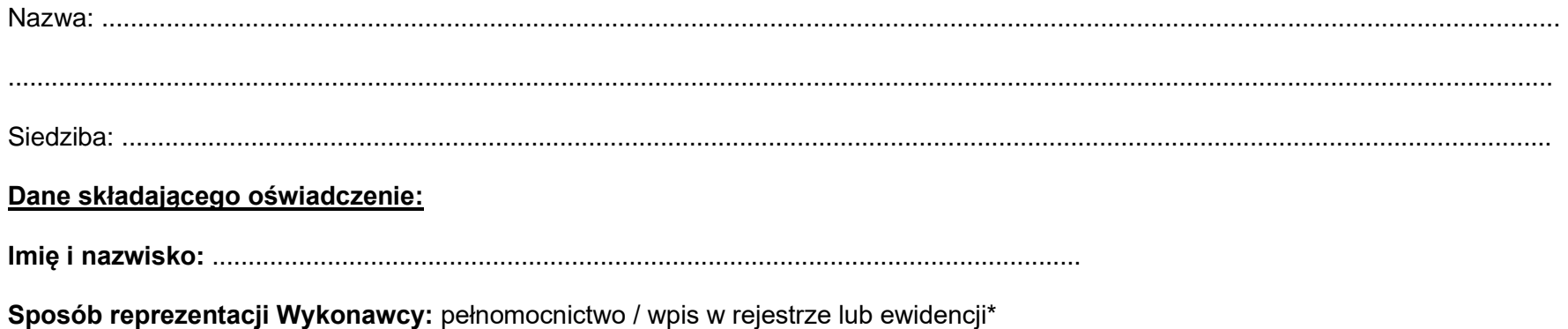

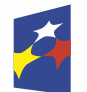

Fundusze<br>Europejskie Program Regionalny

Rzeczpospolita<br>Polska

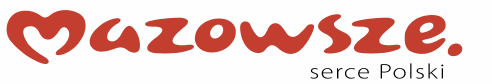

Unia Europejska Europejski Fundusz Rozwoju Regionalnego

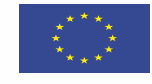

Str. 1 z 5

## **FORMULARZ TECHNICZNY PRZEDMIOTU ZAMÓWIENIA**

# **TABELA NR I - DOSTAWA DO SIEDZIBY ZAMAWIAJĄCEGO MODUŁU OPROGRAMOWANIA DO SKANUJĄCEGO WIBROMETRU LASEROWEGO PSV-500-HV**

**Wymagania szczegółowe dla dostawy do siedziby Zamawiającego modułu oprogramowania do skanującego wibrometru laserowego PSV-500-HV**

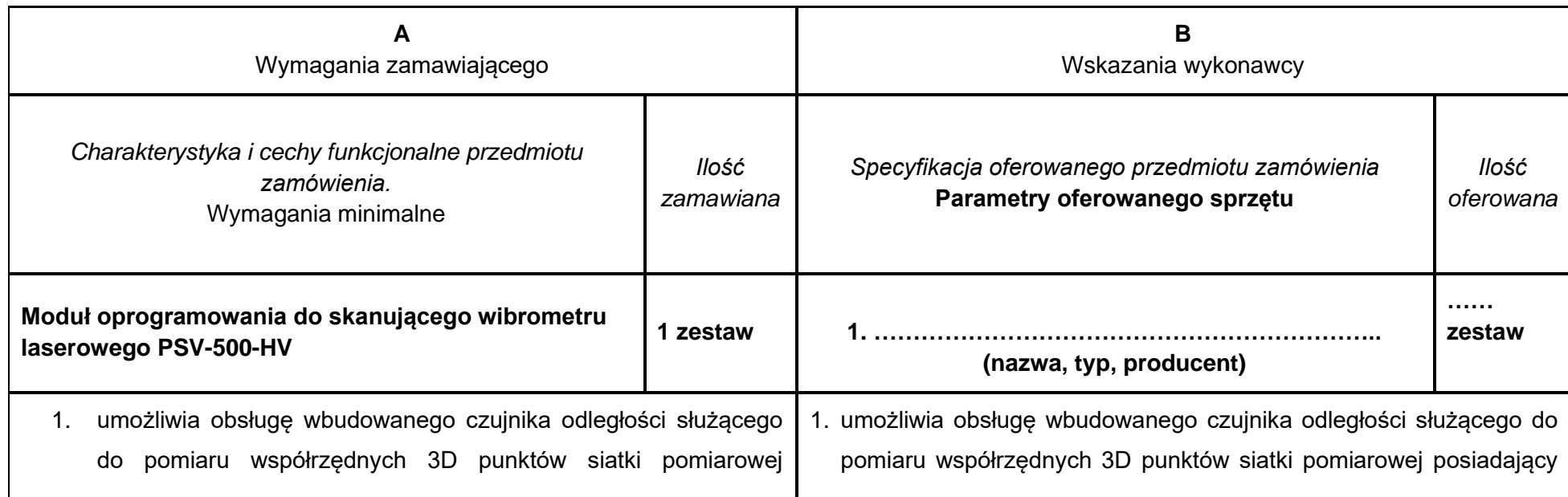

**Str. 2 z 5**

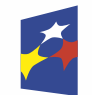

**Fundusze Europejskie** Program Regionalny

Rzeczpospolita<br>Polska

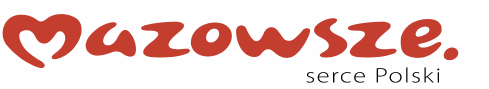

Unia Europejska Europejski Fundusz Rozwoju Regionalnego

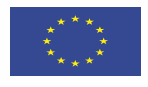

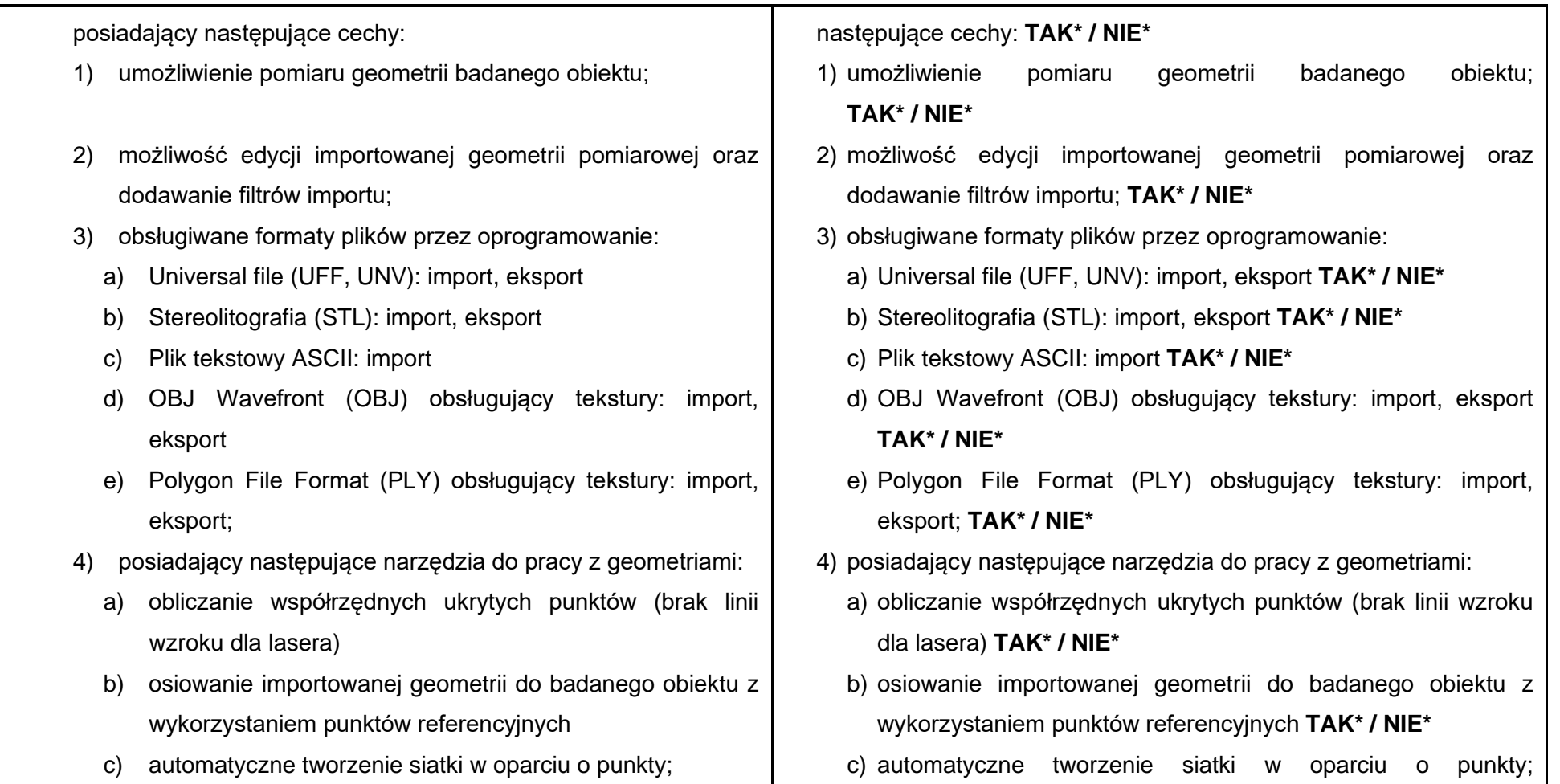

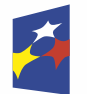

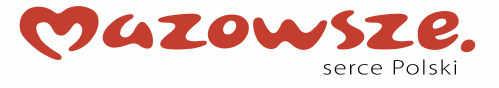

**Unia Europejska**<br>Europejski Fundusz<br>Rozwoju Regionalnego

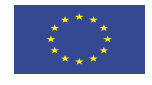

**Str. 3 z 5**

- 5) posiadający narzędzia do edycji umożliwiające:
	- a) redukcję i czyszczenie importowanych i mierzonych geometrii
	- b) łączenie punktów: automatyczne wykrywanie i scalanie klastrów punktów celem redukcji czas pomiaru;
	- c) tworzenie pliku skanu z zaimportowanych geometrii i zaimportowanych danych pomiarowych dla wizualizacji danych ze źródeł zewnętrznych;
	- d) interpolację wartości współrzędnych 3D siatki pomiarowej, co pozwala na skrócenie czasu odtworzenia geometrii badanego obiektu;
	- e) interpolację wartości ostrości lasera (focus) na podstawie pomiaru danych 3D geometrii badanego obiektu, co pozwala na skrócenie czasu pomiaru.
- 2. Moduł oprogramowania PSV-S-FFTEXT firmy Polytec GmbH do skanującego wibrometru laserowego PSV-500-HV umożliwiający analizę co najmniej 204.800 linii widma drgań w mierzonym

## **TAK\* / NIE\***

- 5) posiadający narzędzia do edycji umożliwiające:
	- a) redukcję i czyszczenie importowanych i mierzonych geometrii **TAK\* / NIE\***
	- b) łączenie punktów: automatyczne wykrywanie i scalanie klastrów punktów celem redukcji czas pomiaru; **TAK\* / NIE\***
	- c) tworzenie pliku skanu z zaimportowanych geometrii i zaimportowanych danych pomiarowych dla wizualizacji danych ze źródeł zewnętrznych; **TAK\* / NIE\***
	- d) interpolację wartości współrzędnych 3D siatki pomiarowej, co pozwala na skrócenie czasu odtworzenia geometrii badanego obiektu; **TAK\* / NIE\***
	- e) interpolację wartości ostrości lasera (focus) na podstawie pomiaru danych 3D geometrii badanego obiektu, co pozwala na skrócenie czasu pomiaru. **TAK\* / NIE\***
- 2. Moduł oprogramowania PSV-S-FFTEXT firmy Polytec GmbH do skanującego wibrometru laserowego PSV-500-HV umożliwiający analizę co najmniej 204.800 linii widma drgań w mierzonym punkcie.

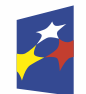

**Rzeczpospolita** Polska

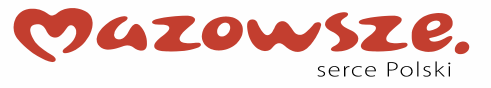

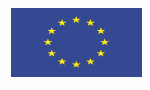

**Str. 4 z 5**

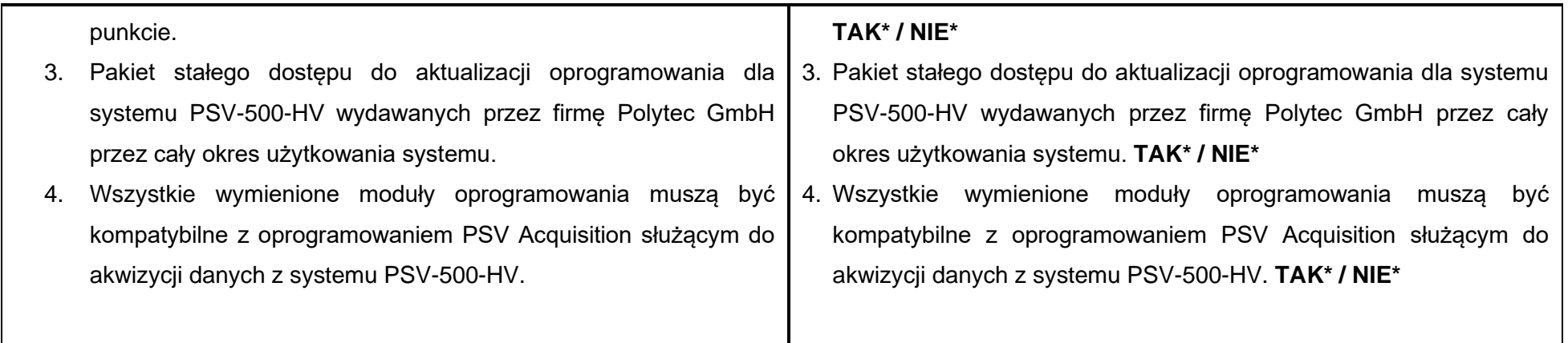

**Oświadczam/my, że oferowane przedmioty pochodzą z bieżącej produkcji 2022 roku.\***

*............................................................................................................ (podpis osoby upoważnionej do reprezentowania Wykonawcy)* 

## **UWAGA!**

 **Wykonawca obowiązany jest, w kolumnie B "***Specyfikacji oferowanego przedmiotu zamówienia***", wpisać oferowany przedmiot zamówienia poprzez jednoznaczne określenie jego nazwy, typu oraz producenta (oferowanego sprzętu) oraz dokładnie opisać jego parametry techniczne, cechy funkcjonalne lub charakterystykę w odniesieniu do pozycji wskazanych w kolumnie A.**

*\* niepotrzebne skreślić / wypełnić właściwe*

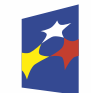

**Fundusze Europeiskie** Program Regionalny

Rzeczpospolita<br>Polska

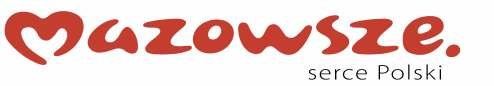

Unia Europeiska Europeiski Fundusz Rozwoju Regionalnego

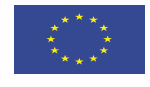

**Str. 5 z 5**